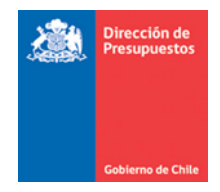

## **Guía Usuario - Registro Consumo de Saldos Sistema Gestión DTE**

Materia: Registro Consumo de Saldos Fecha : Octubre 2019

Se incorpora en el Sistema de Gestión DTE (SGDTE), mantención que permite registrar el devengo de facturas (DTE) pasados ocho días desde su aceptación por SII, aunque no se haya registrado recepción conforme en Mercado Público (MP); siempre y cuando no se haya realizado el respectivo reclamo del DTE dentro de los ocho días corridos que tienen para realizar esta acción. Esto se fundamenta en la ley 19.883, la cual indica que si los receptores de facturas no reclaman contra la factura recibida dentro de los ocho días corridos, se considera irrevocablemente aceptada.

Los documentos devengados bajo esta modalidad (sin recepción conforme registrada en MP), consumirán saldo de sus órdenes de compra respectivas. Esto implica que los funcionarios deberán regularizar la Recepción Conforme en Mercado Público, con la documentación de respaldo de los montos ejecutados.

## **Condiciones que debe presentar el DTE:**

- 1. Debe ser válido y aceptado por el SII
- 2. Debe haber sido recibido en el Sistema de Gestión DTE (SGDTE)
- 3. Debe contener información de OC valida en Mercado Público
- 4. La OC asociada debe contener saldo suficiente en plataforma
- 5. Deben haberse cumplido ocho días desde la fecha de aceptación del SII

## **DTE excluidos de esta funcionalidad:**

- 1. Todos los DTE que pasan por flujos alternativos, en los cuales no se requiere registrar recepción conforme para registrar su devengo:
	- a. DTE sin OC con monto menor a 3 UTM
	- b. DTE sin OC cuyo proveedor está en Lista Blanca
	- c. DTE con OC generada por Cenabast

## **Consideraciones:**

1. Pasados 8 días de aceptación del DTE por SII, si el sistema de Gestión DTE (SGDTE) no ha recibido Recepción Conforme (RC) desde plataforma Mercado Público, enviará mensaje por interoperabilidad a Mercado Público solicitando la creación de un registro de Recepción Conforme Automática (RCA) por el monto del DTE.

NOTA: Este mensaje es invisible para el usuario

- 2. Mercado Público realizará las siguientes validaciones de negocio para verificar si realiza o no el registro de la RCA:
	- El DTE registra una OC indicada en el campo Código OC (801).
	- Si coincide la relación de la información entre el Código OC en Mercado Público, Rut Proveedor y Rut Comprador
	- Si existe saldo suficiente en la OC para realizar la RC automática, asociado al DTE recibido
	- Si el campo Fecha Aceptación SII es anterior a la fecha de Aceptación de la Orden de Compra en Mercado Publico
	- La orden de compra OC NO se encuentra en estado Cancelada
	- Algún parámetro se transmita vacío o con datos inválidos.
- 3. Si las condiciones mencionadas en el punto 2 se validan correctamente, Mercado Público generará una RCA (Recepción Conforme Automática) y la enviará a la plataforma SGDTE.
- 4. La información ingresada en Mercado Público (Consumo de saldo) quedará registrada como una Recepción Conforme **pendiente de regularizar**, hasta su completitud por parte del usuario. Esta acción (completar el registro) no impide que el usuario pueda hacer ingreso manual de nuevas Recepciones Conformes. Este registro hace un consumo de los saldos y gráficamente le muestra al usuario que el registro está incompleto. Cuando lo completa sigue el flujo normal de un ingreso.
- 5. El usuario en Mercado Público debe hacer clic en el botón "Recepcion Conforme", se desplegará el historial de recepciones realizadas para esa orden de compra, donde los "consumo de saldo", estarán destacados de color naranjo con el registro por regularizar.

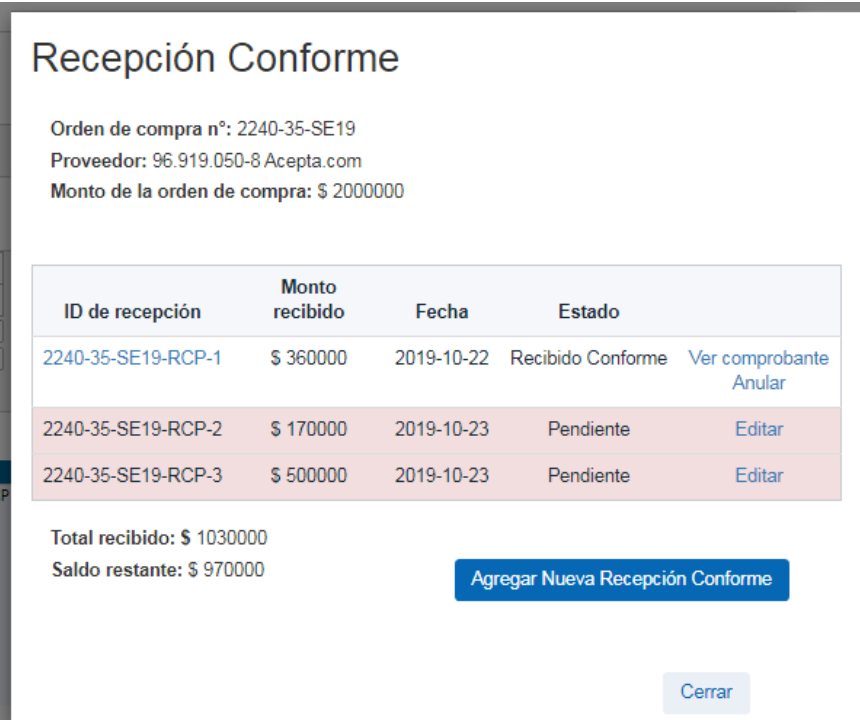

- 6. En el registro destacado, se le habilita al usuario el botón "Editar", el cual permite ingresar la información para regularizar este consumo, y formalizarlo como una recepción conforme (total o por hitos según corresponda).
- 7. Una vez que termina el usuario de cargar la información, Mercado Público generará el Comprobante correspondiente, el cual, incluye Número, fecha de emisión y monto de la Factura.
- 8. En caso que se cumplan las cuatro condiciones:
	- a) DTE tiene OC,
	- b) se realizó la RCA en Mercado Público,
	- c) Concepto presupuestario asocia solamente una cuenta contable y
	- d) Compromiso de la OC fue generado por interoperabilidad MP-SIGFE

el Sistema Gestión DTE generará un devengo automático.

9. En caso que no se cumpla la totalidad de las cuatro condiciones señaladas en punto 8, el Sistema Gestión DTE dispondrá el DTE para completitud (estado DV en amarillo)

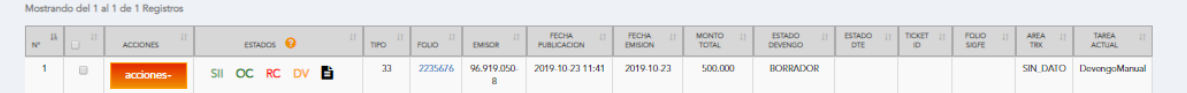

10. En sistema Gestión DTE se podrá visualizar en sección OC Recibidas, los registros de consumo generados automáticamente

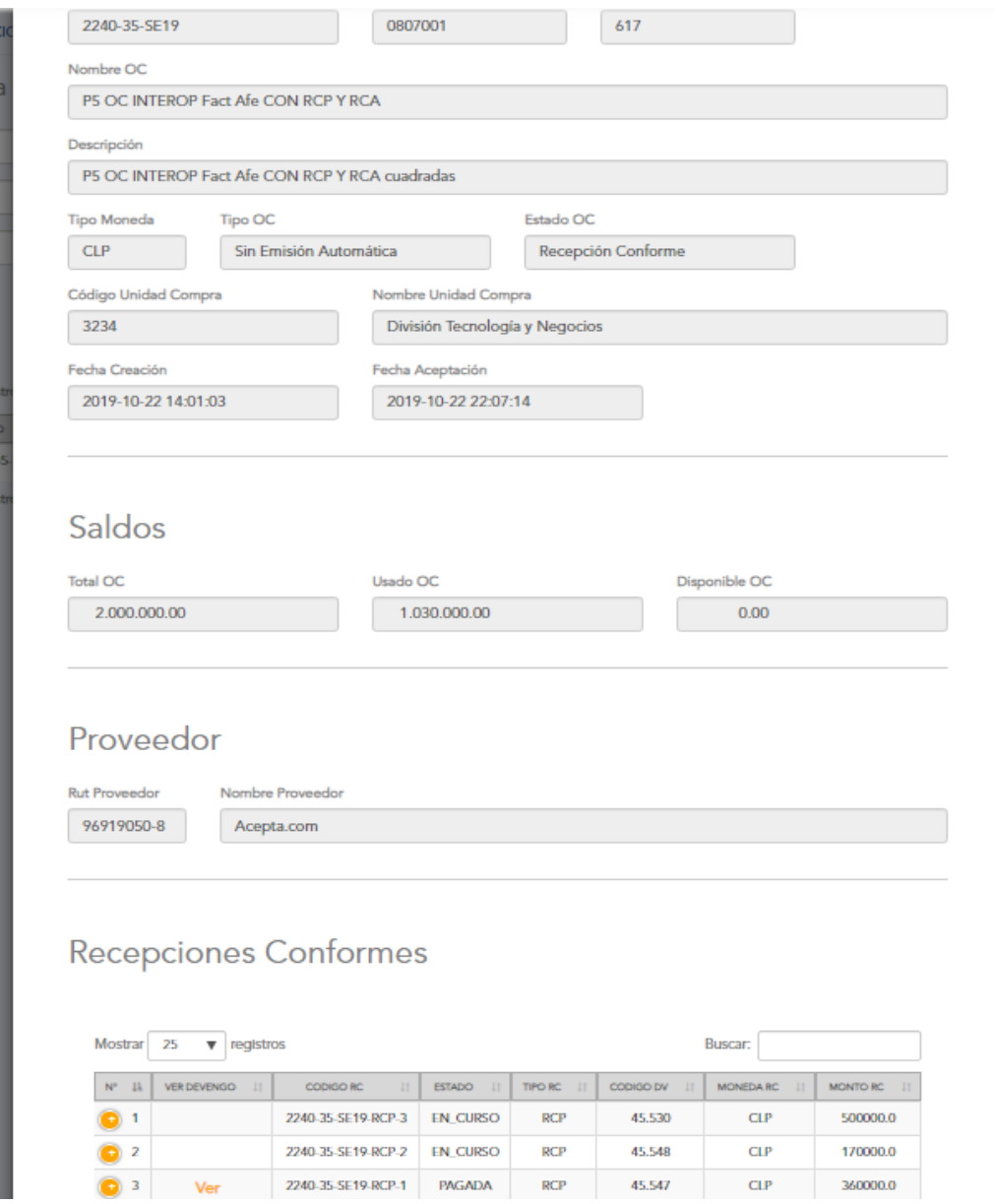